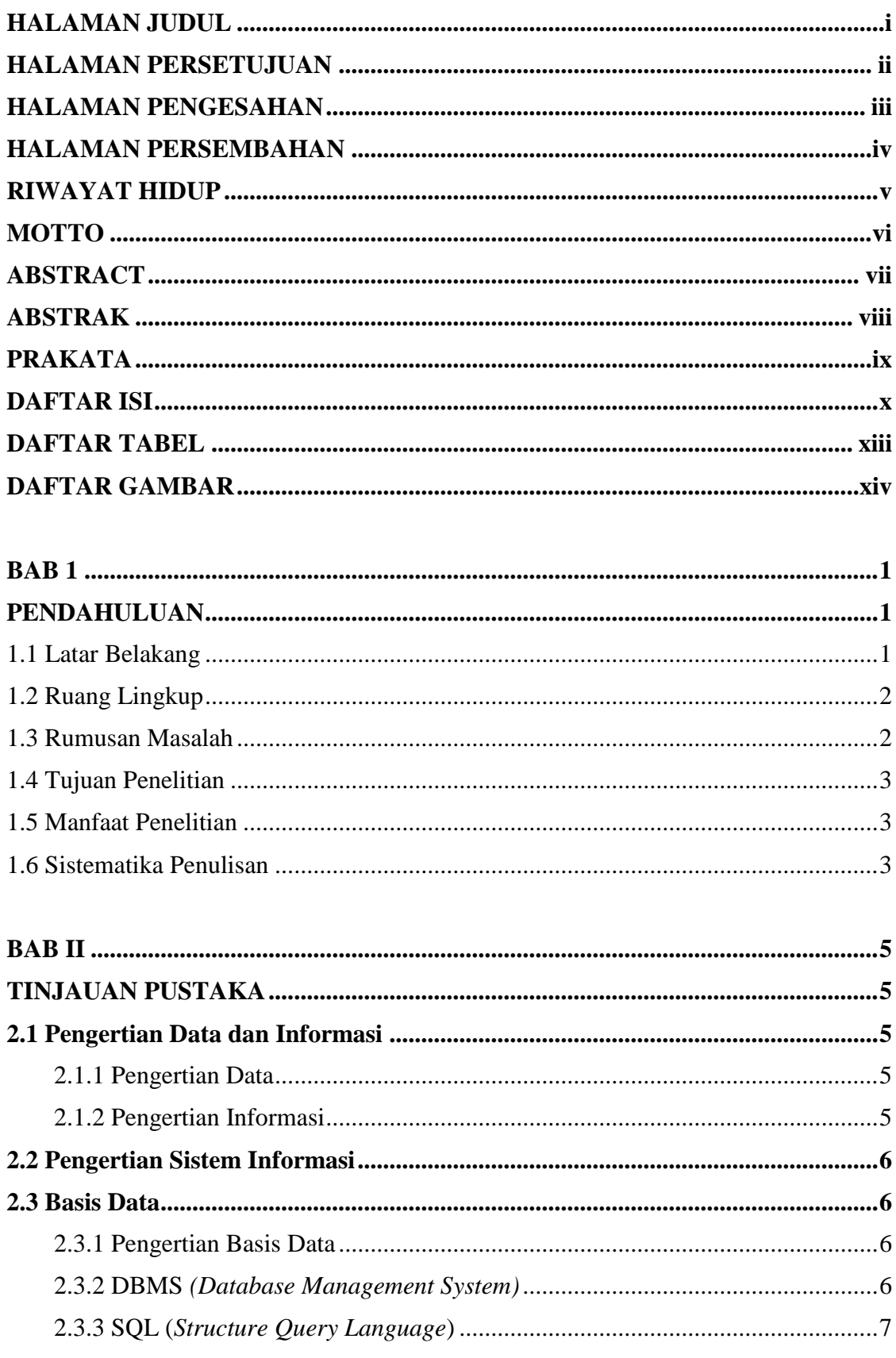

## **DAFTAR ISI**

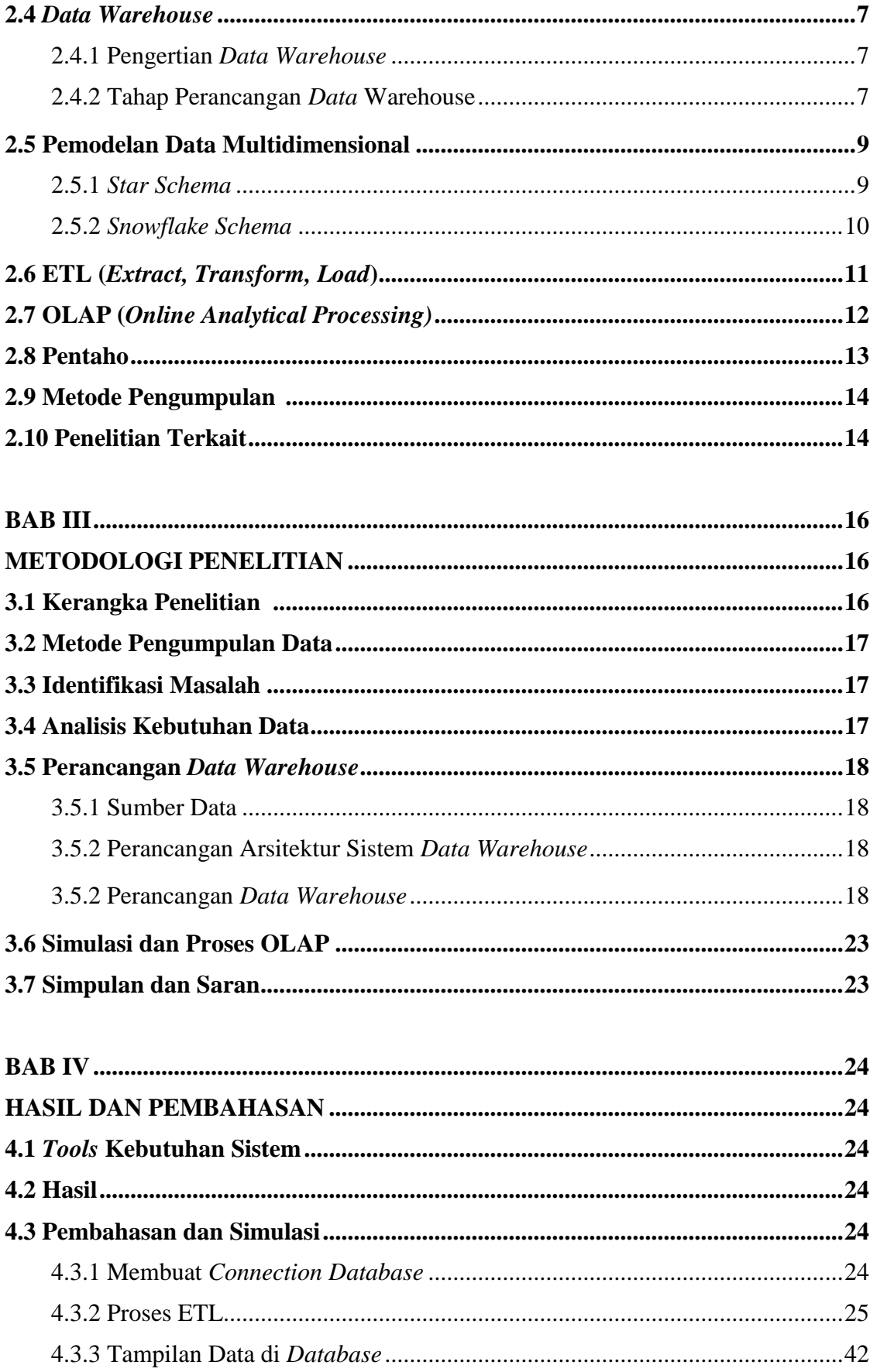

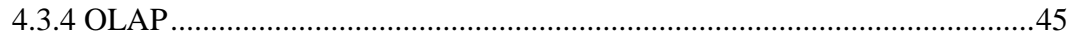

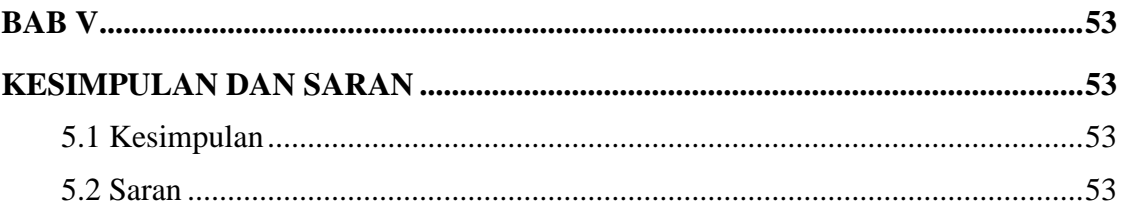

## **DAFTAR PUSTAKA**

## **DAFTAR TABEL**

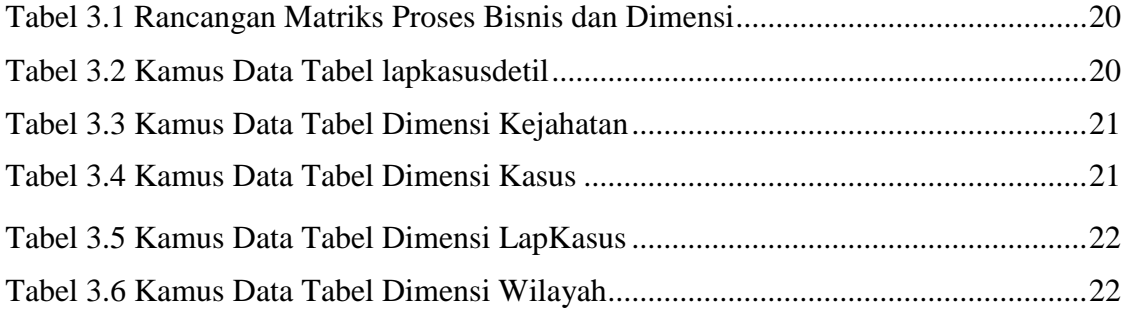

## **DAFTAR GAMBAR**

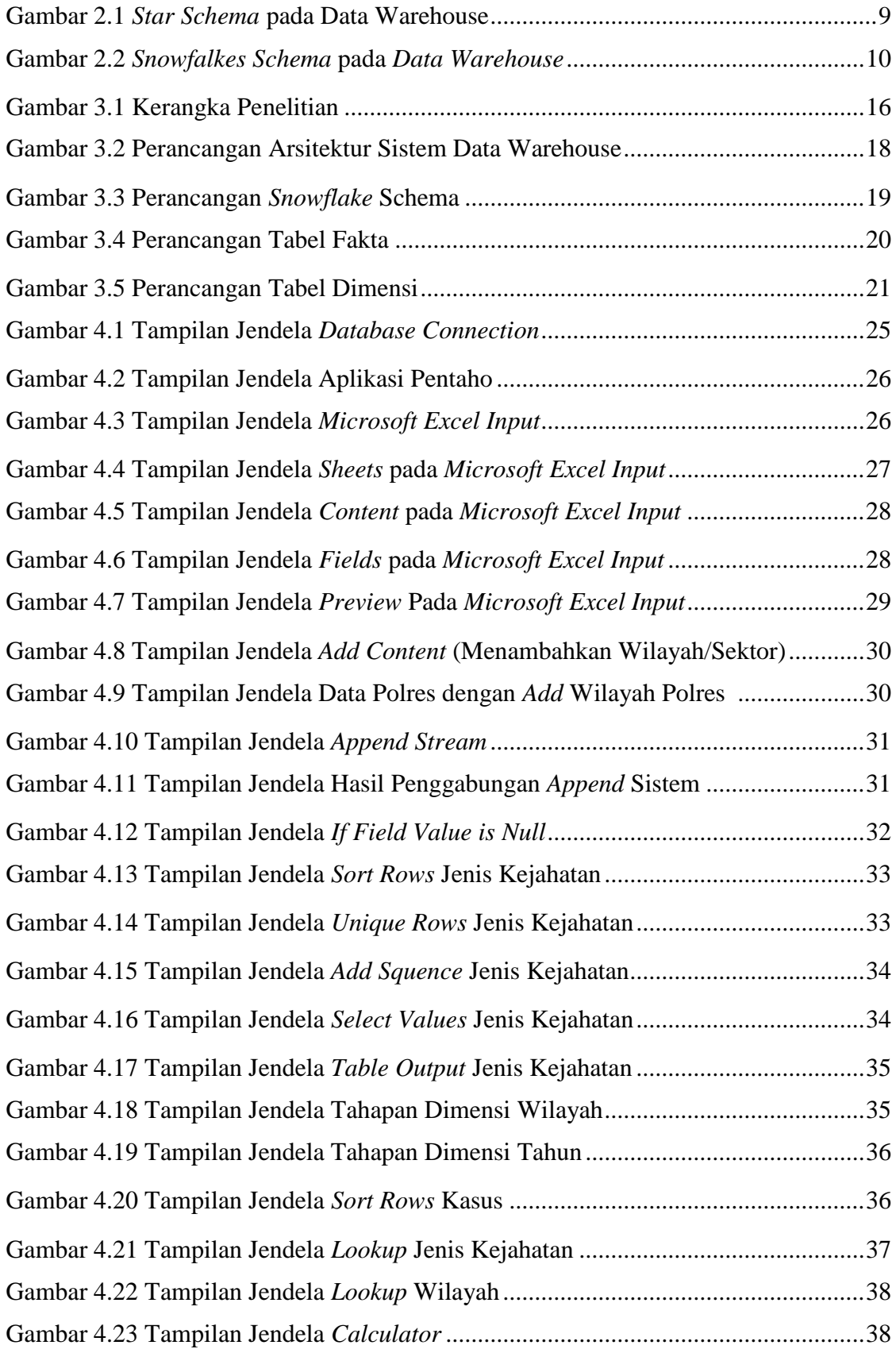

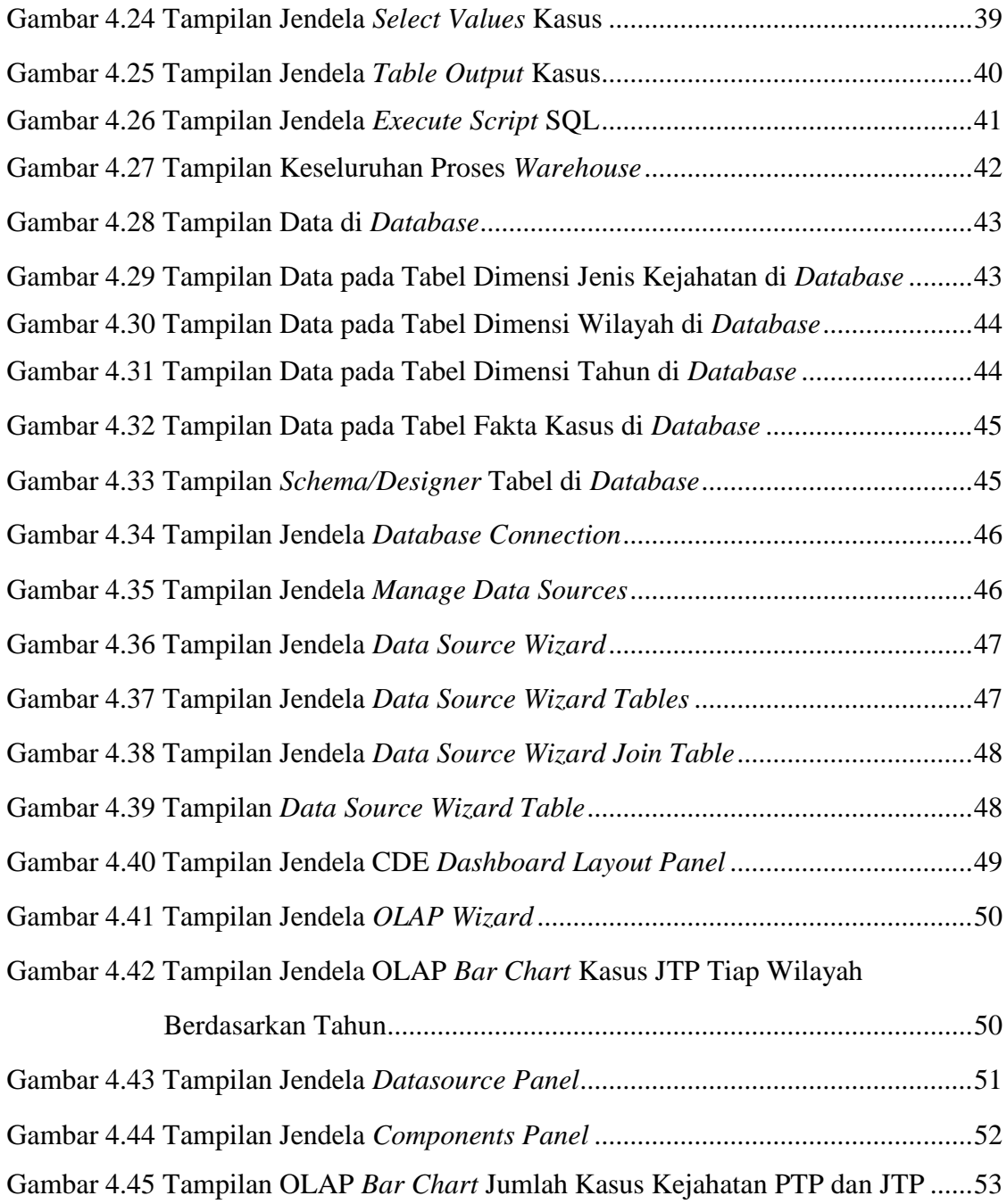